# **Задание 1. Тестовые данные. 40 баллов**

#### **Важно! В этой задаче не нужно писать программу.**

Составьте набор входных и выходных данных, позволяющих протестировать работу программы, определяющей положение точки относительно прямоугольника. Программу писать в этом задании не нужно.

Вам дана эталонная (правильная) программа **PointAndRect.exe**, которая выводит положение точки относительно прямоугольника.

## Формат входных данных программы PointAndRect.exe

Программа считывает в окне консоли 6 целых чисел, разделенных пробелами, табуляциями или символами перевода строки: координаты X, Y левого верхнего угла прямоугольника, его ширину и высоту, а также координаты X и Y точки. Координатная ось X направлена вправо, а ось Y – вниз.

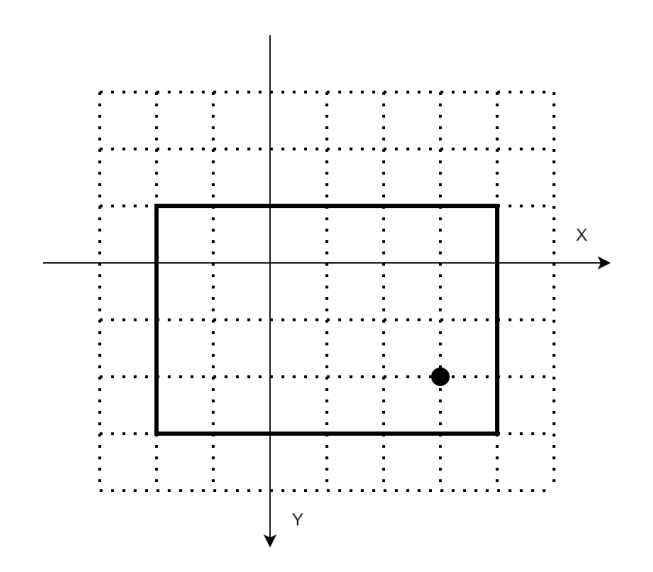

Последовательность чисел -2 -1 6 4 3 2 задаёт прямоугольник размерами 6x4 с координатами верхнего левого угла (-2, -1) и точку с координатами (3, 2)

### Формат выходных данных

После считывания данных правильная программа должна вывести в консоль одну из строк:

- **TOP-LEFT**, если точка находится в верхнем левом углу прямоугольника;
- **BOTTOM-LEFT**, если точка находится в нижнем левом углу прямоугольника;
- **TOP-RIGHT**, если точка находится в верхнем правом углу прямоугольника;
- **BOTTOM-RIGHT**, если точка находится в нижнем правом углу прямоугольника;
- **LEFT**, если точка находится на левой стороне прямоугольника;
- **TOP**, если точка находится на верхней стороне прямоугольника;
- **RIGHT**, если точка лежит на правой стороне прямоугольника;
- **BOTTOM**, если точка лежит на нижней стороне прямоугольника;
- **OUTSIDE**, если точка лежит вне прямоугольника;
- **INSIDE**, если точка лежит внутри прямоугольника;
- **ERROR**, если при считывании целых чисел произошла ошибка (например, введено не число);
- **ERROR**, если ширина или высота прямоугольника не натуральное число (от 1 и больше).

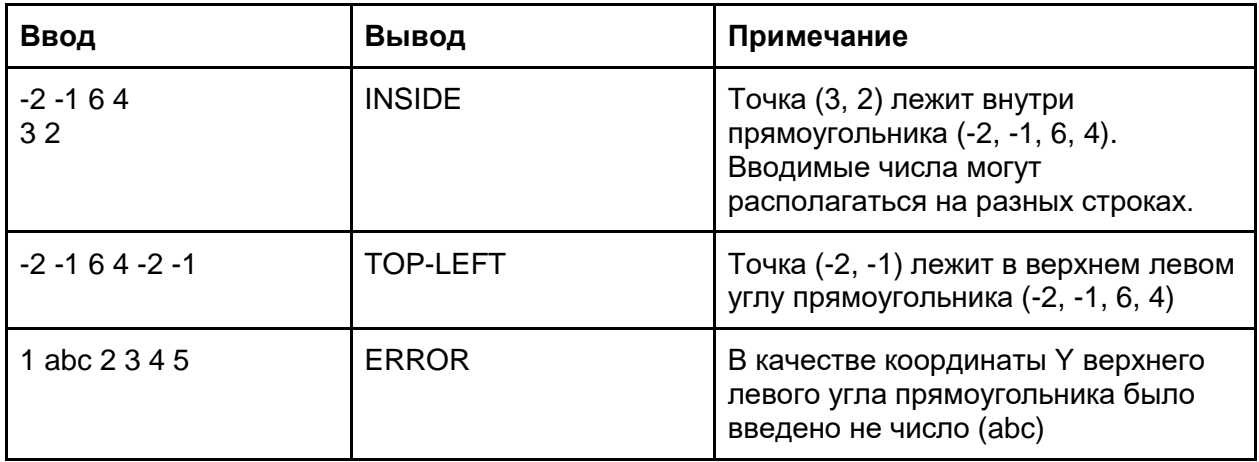

### Примеры входных и выходных данных

# Указания

Изучите как работает данная вам **правильная программа** PointAndRect,exe. Запустите её и посмотрите какие данные она выведет в ответ.

Предоставьте папку с набором файлов с именами **input<N>.txt** и **output<N>.txt**, где <N> – некоторое натуральное число. Файлы **input<N>.txt** содержат входные данные, а

**output<N>.txt** ожидаемые выходные данные.

Например, в файле *output3.txt* запишите данные, которые правильная программа должна вывести, если ей подать на вход данные из файла *input3.txt*.

Созданные вами файлы будут использованы для проверки работы правильных и неправильных версий программы PointAndRect.exe.

**Правильная программа** – та, которая выдаёт результат в соответствии с требованиями. **Неправильная программа** – та, которая содержит выдаёт результат, отличный от ожидаемого.

Набор подготовленных вами файлов должен быть таким, чтобы:

● **все правильные программы** для каждого input<N>.txt вывели результат, совпадающий с output<N>.txt;

• каждая из неправильных программ для данных из хотя бы одного из входных input<N>.txt вывела результат, не совпадающий с output<N>.txt.

## Рекомендации

Разместите ваши файлы со входными и выходными данными в папке tests, давая им имена:

input1.txt и output1.txt, input2.txt и output2.txt, и так далее, пока не решите, что написали достаточно тестовых данных.

В файлах input\*.txt разместите входные данные, а в соответствующих им output\*.txt данные, которые правильно работающая программа должна вывести при этих входных данных.

Чтобы проверить, действительно ли ваша программа ведёт себя верно на тестовых данных, запустите в консоли файл test.bat с параметром, задающим номер теста. Например:

test.bat 1

Проверит, что программа при передаче ей данных из tests\input1.txt выведет текст, равный содержимому файла tests\output2.txt.

Если выведется ОК, значит всё хорошо. В противном случае будет выведено сообщение об ошибке.

Запуск test.bat без указания номера теста, равнозначен запуску теста №1.

# **Задание 2. 60 баллов**

Составьте программу для псевдографической печати времени.

Программа принимает на вход время в формате HH<пробел>MM HH - число от 0 до 23 включительно, MM - число от 0 до 59 включительно

#### **Время вводится всегда корректно. Проверять вход не требуется.**

Программа должна вывести время в виде псевдографики в следующем формате:

---------------------------------- --#---#--#---#------#---#--#---#-- --#---#--#---#--##--##-##--##-##-- --#####--#####------#-#-#--#-#-#-- --#---#--#---#--##--#---#--#---#-- --#---#--#---#------#---#--#---#-- ----------------------------------

Слева, справа, а также между цифрами и двоеточием выводятся 2 символа '-' (минус). Каждая цифра печатается в поле 5 на 5 символов. Образцы цифр для печати даны ниже. Выводить их надо так, как указано в образце иначе программа не будет принята при проверке:

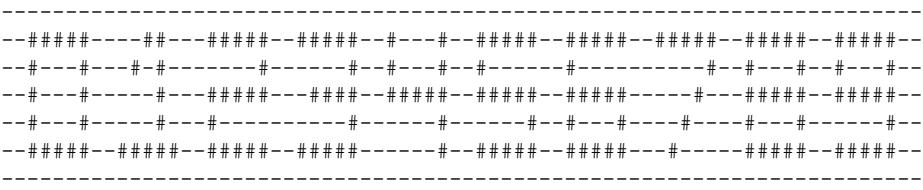

#### Пример ввода:

3 10

Пример вывода (обратите внимание, что и часы, и минуты выводятся по 2 цифры:

---------------------------------- --#####--#####--------##---#####-- --#---#------#--##---#-#---#---#-- --#---#---####---------#---#---#-- --#---#------#--##-----#---#---#-- --#####--#####------#####--#####-- ----------------------------------

# **Задание 3. 80 баллов**

На далекой планете Шахмантия очень почитают игру в Шахматы. Все ее жители, шахмантианцы, знают правила этой игры наизусть и могут посоревноваться с лучшими игроками соседних планет.

Юный шахмантианец Вася хочет сдать экзамен по шахматам, тем самым доказать, что готов к соревнованиям с игроками ближайших планет.

Экзамен проводится следующим образом: даётся список, состоящий из позиций белых фигур трех типов: слон, ферзь, конь. Нужно нарисовать поле с этими фигурами и отметить на этом поле возможные места для постановки черного короля (его не должны бить).

Помогите Васе сдать экзамен, чтобы он прославился не только в Шахмантии, но и во всей Галактике. Для этого напишите программу, рисующую поле с белыми фигурами и местами где можно поставить черного короля.

### Формат входных данных

На вход программе построчно вводятся через пробел координата и фигура. Координата записана в виде буквы и цифры (слитно. Например, "a3 B").

- Обозначения фигур:
	- $\bullet$   $K \kappa$ онь (knight)
	- $Q \phi$ ерзь (queen)
	- $\bullet$   $B$  слон (bishop)

Номер столбца задаётся при помощи строчных букв английского алфавита a..h, а номер ряда – цифрами от 1 до 8.

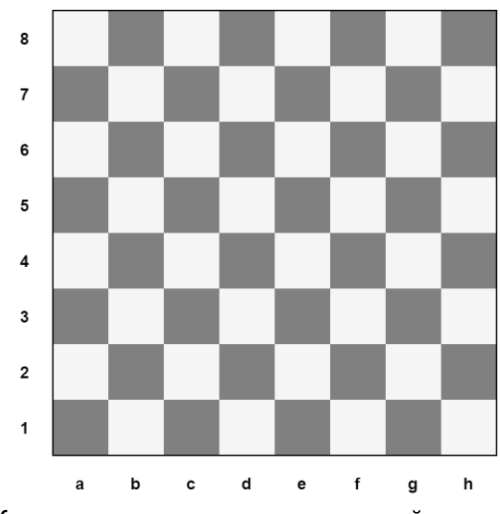

Координатная система шахматной доски

Например, так указывается белый ферзь в позиции A3: a3 Q

Фигуры на вход программы могут подаваться в произвольном порядке, количество фигур каждого типа может быть произвольным. Гарантируется, что на вход программе подаются корректные координаты фигур, и в одной клетке находится не более одной белой фигуры.

#### Формат выходных данных

Программа должна вывести шахматное поле 8x8 клеток, где клетка, на которой может стоять черный король отображается символом "#", а фигуры обозначаются буквами "K", "Q", "B" (K - конь, Q - ферзь, B - слон). Битые клетки отображаются символом "." (точка).

Никаких других символов выводиться не должно.

Учтите, что атака слона или ферзя прекращается, когда на его пути встречается другая фигура, а конь может перепрыгивать через другие фигуры:

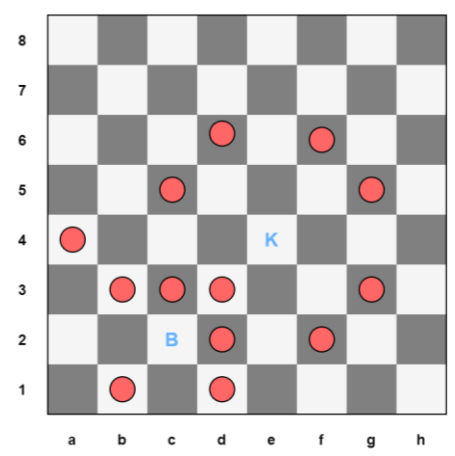

Слон на c2 не бьёт клетки f5, g6 и h7, так как их закрывает конь e4

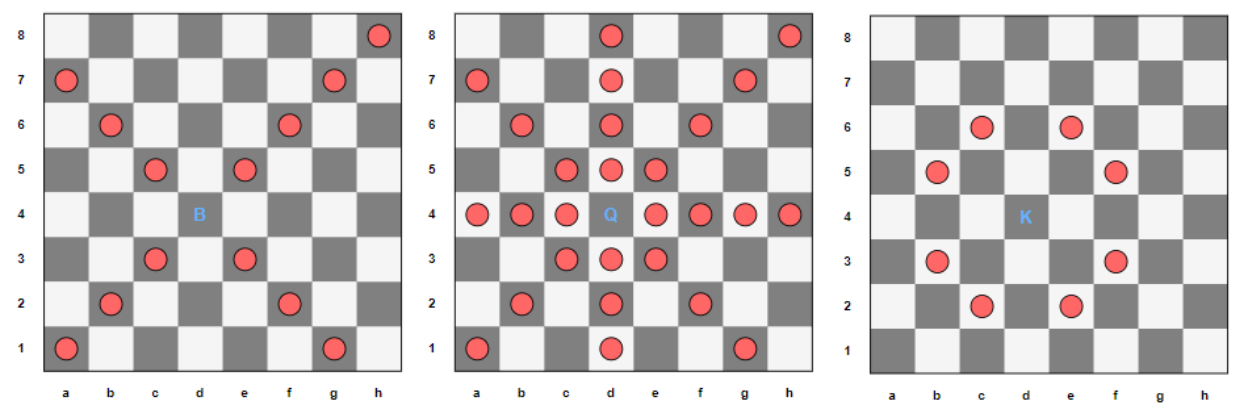

#### Как ходят фигуры

Конь (K) ходит буквой `Г`, Слон (B) ходит только по диагоналям, а Ферзь (Q) – по диагоналям, горизонтальной и вертикальной линиям.

### Пример ввода-вывода:

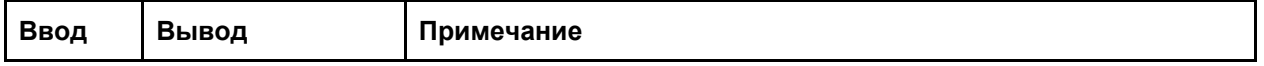

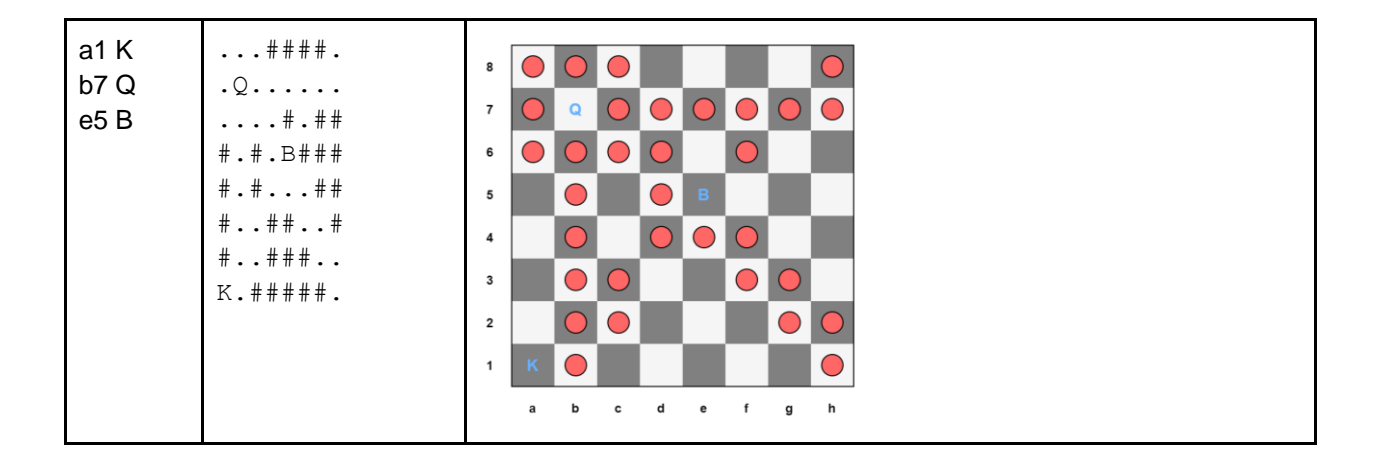